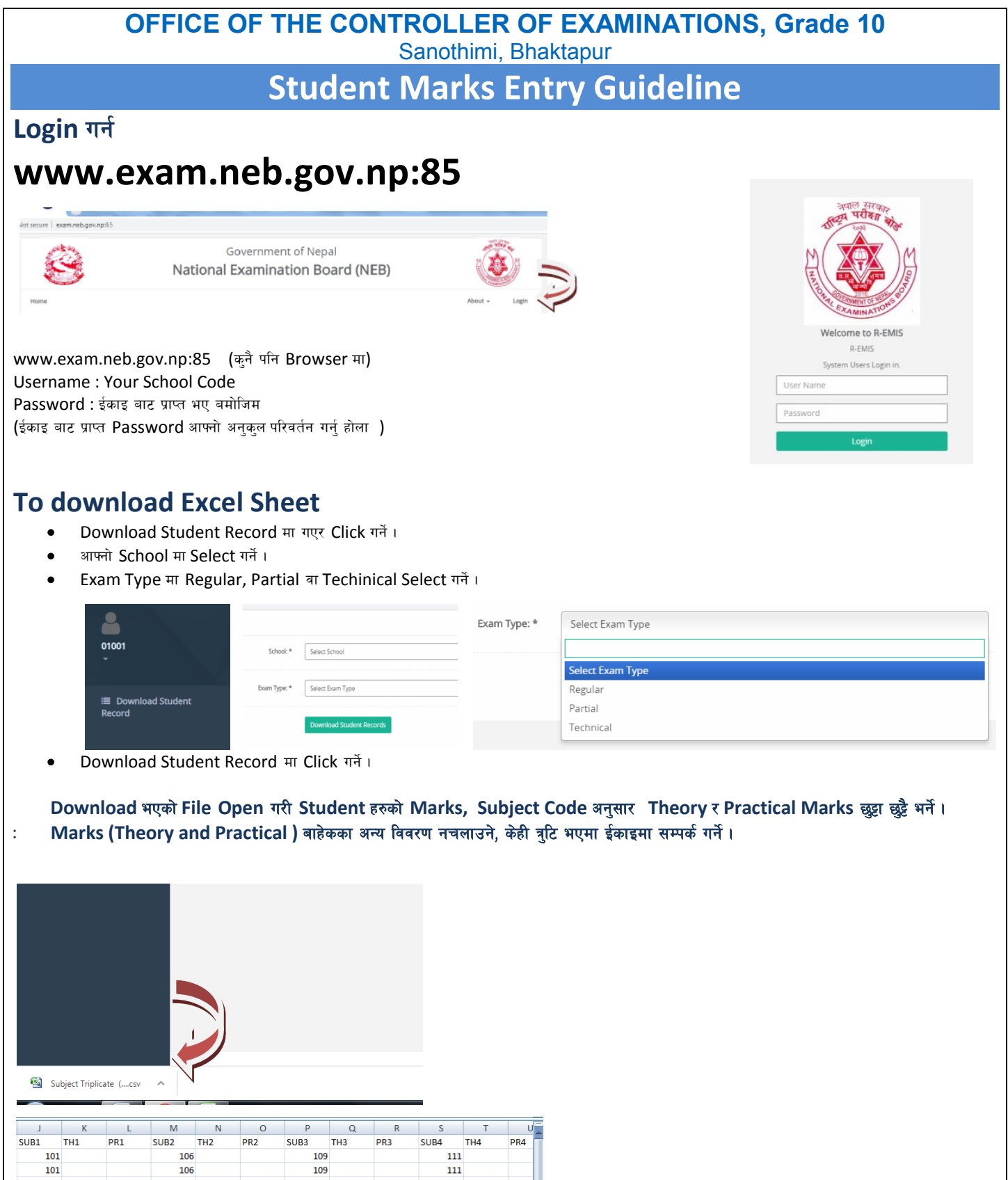

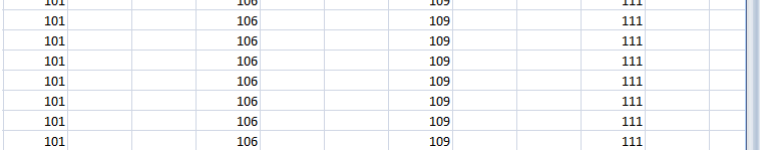

Data Entry गरे पछि Excel Sheet लाई Pen Drive मा राखेर ईकाइ पठाउने